### July 2018 Book 2018, Issue 3

# **The Legal Eagle**

### **Contents**

- 3 President's Message
- 5 Governor's Report
- 7 Member News
- 7 Ways & Means
- 8 Save the Dates
- 10 Parliamentarian's Corner
- 11 August Conference Flyer
- 13 June Dinner Meeting Recap
- 15 June Vendor of the Month
- 17 Law Office Products & Management
- 20 California Certified Legal Secretary
- 23 Legal Procedures/Court Updates
- 28 SLSA Committee Members
- 29 SLSA Executive Board

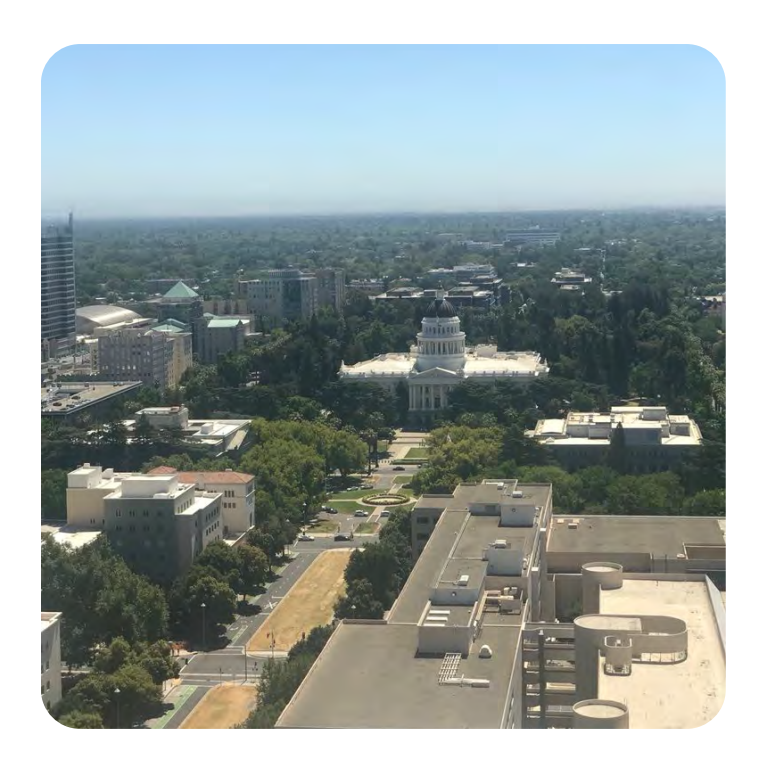

### Current and Upcoming Events

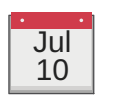

SLSA Executive Board Meeting

SLSA Dinner Meeting

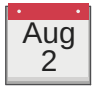

Legal Specialization Sections Webinar Register by July 19

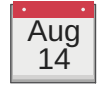

SLSA Executive Board Meeting

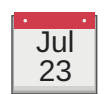

Jul<br>19

LSI Online Class re Overview of State Court Discovery Class. Register by July 16

LD to register w/no late charge: July 15

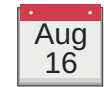

SLSA Dinner Meeting LD to register w/no late charge: August 12

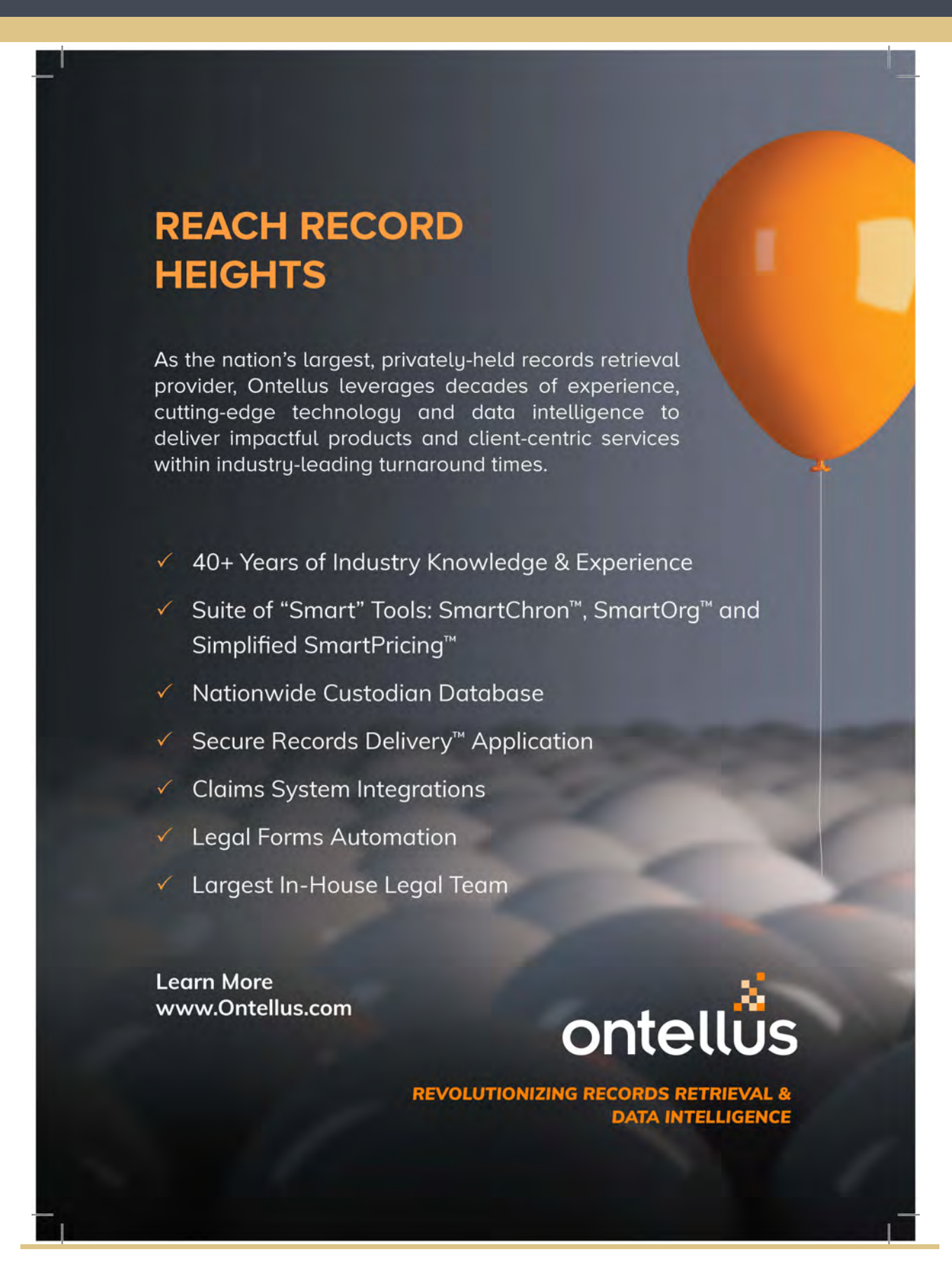

### President's Message

### By: Brenda Bracy, CCLS

Our membership is growing. I want to thank all of the members who have sent in their renewals on time. I am also pleased that we have some new members that we will be inducting over the next couple of months. I look forward to getting to know everyone this year.

I am looking forward to having a fun filled year with all of you. We are planning various events and will have flyers available soon, so stay tuned. Come out and support these events and get to know other members. I promise you will not regret it. This is a great group of people and our vendors not only participate, but attend our events as well, are great people as well. Our organization does a lot of community and charity events that I am proud to be a part of.

Summers are kind of lazy for most of us as the kids are out of school. Many of you schedule summer vacations to take families to places to get out of the rat race of our everyday lives and enjoy down time. I hope all of you get to enjoy fabulous vacations this summer with your families and get away for some quality down time. Our jobs are stressful and getting time to relax and destress makes it easier for us to do what we do. Take photographs while on those vacations and submit them along with a short story to our Bulletin Editor, Dawn Forgeur, CCLS (dawn.forgeur@stoel.com). We are always looking for new articles for the Bulletin. It would be fun to hear from our members about all the fabulous adventures that everyone had this summer.

The board is always available by email or by phone and you can talk to any of us after our monthly meetings. If anyone wants to attend a board meeting to discuss something, you are always welcome to attend, but I ask that you let me know ahead of time. If you would like to be more involved with the association this year, feel free to contact me.

I hope everyone has a great summer and you all enjoy some kind of vacation get away. I look forward to hearing about everyone's adventures.

I look forward to seeing everyone at SLSA events and meetings this year. Please feel free to contact me if you have any questions, suggestions, or comments to president@slsa.org.

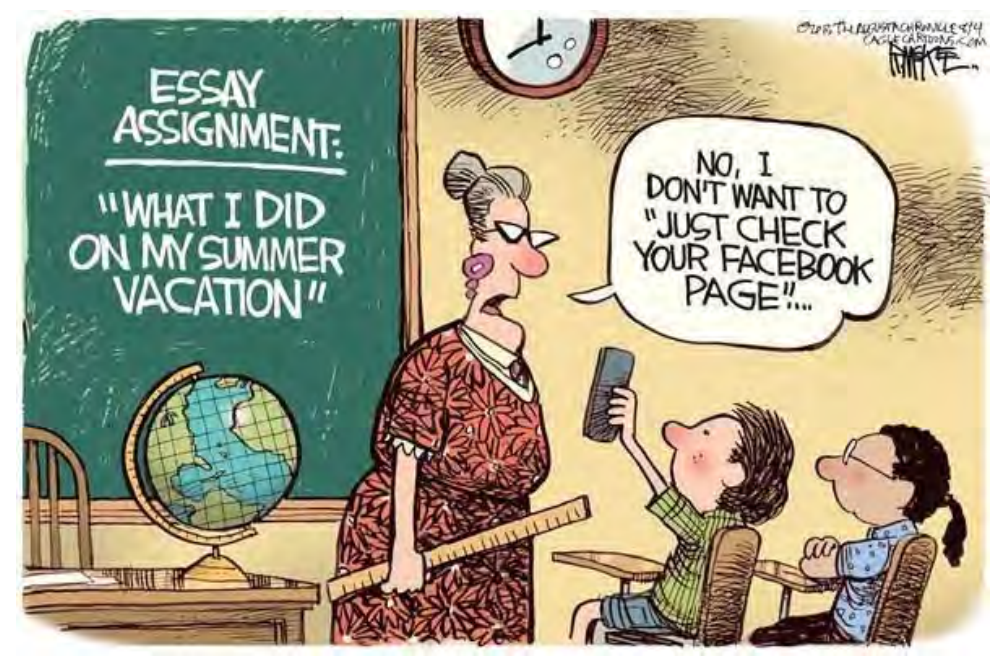

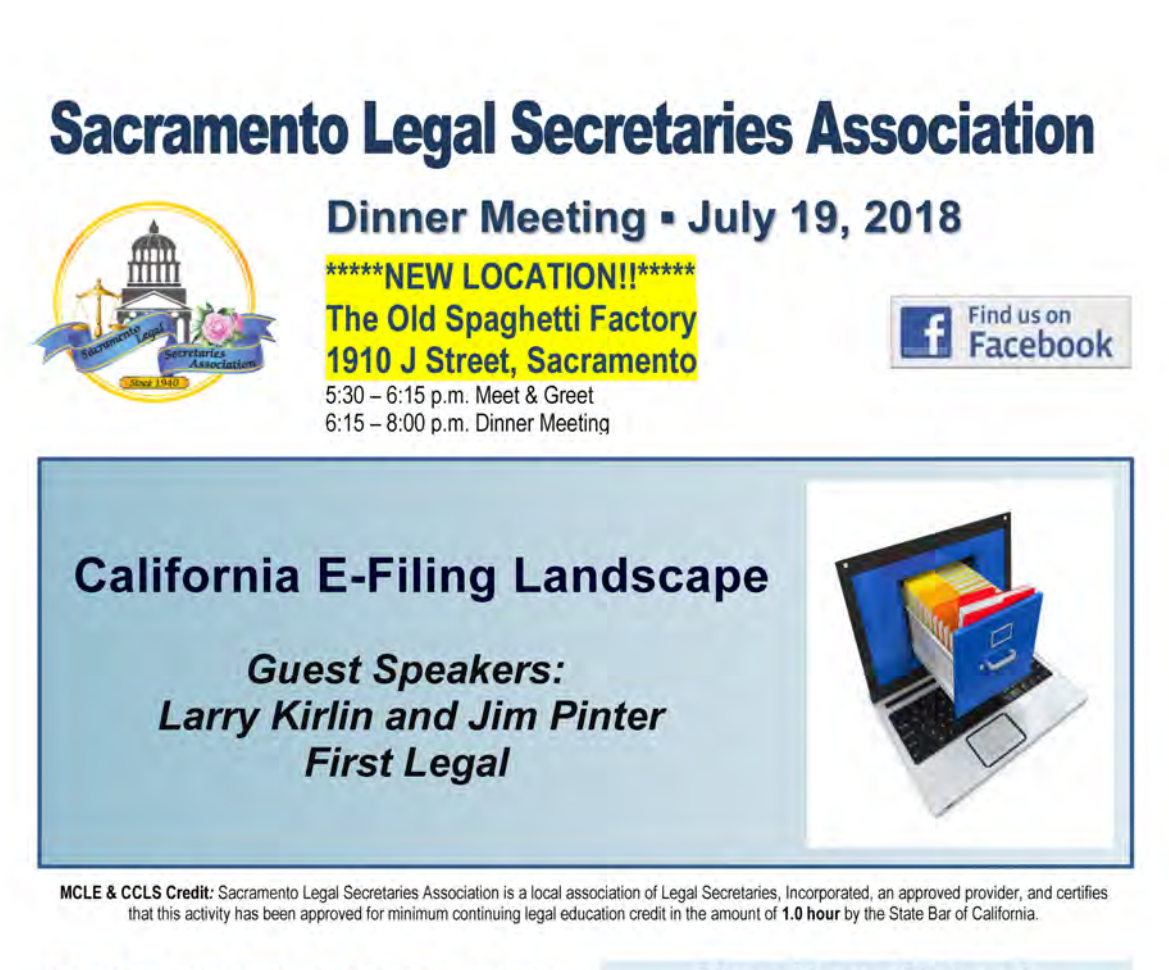

#### RSVP by Midnight on Sunday, July 15\*

#### Two Ways to Register:

- Online at www.slsa.org under Upcoming **Events (Preferred)**
- · Via e-mail at reservations@slsa.org (please include menu choice)

\$30 SLSA Members / \$35 Non-Members Add \$5 after deadline

#### Make checks payable to "SLSA" and mail to:

Corene Rodder Registration/Reception Chair 2018-2019 c/o Somach Simmons & Dunn 500 Capitol Mall, Suite 1000 Sacramento, CA 95814

#### Dinner Menu - Choice of:

- Spaghetti with Meat Sauce
- Fettucine Alfredo
- Meat Lover's Treat (Meatballs & Sausage)

Entrees include bread, salad, dessert, and choice of iced tea, hot tea, coffee, milk, soda, or water.

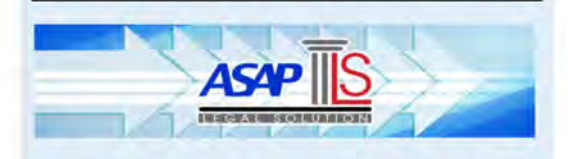

### Thank You to Our Vendor Partner for July!

\*Cancellations must be received 48 hours in advance for a refund. No-Shows will be billed.

### Governor's Report

### By: Jan Ainsworth

Hello all, this report will be short and sweet. I trust you were able to digest all of my report in the June bulletin regarding the LSI business that took place at LSI's 84th Annual Conference held in May at The Garland in North Hollywood. I also hope that you enjoyed seeing the photographs and reading the reports of your delegates – a good time was had by all. You too may participate in the education and festivities at LSI's First Quarterly Conference, August 17-19, 2018, at the Stockton Hilton hosted by Stockton-San Joaquin County LPA. Look for the fliers in this bulletin.

As you know, SLSA's Chapter Achievement Program for fiscal year 2018-2019 began April 1, 2018, so send me your submittal. CAPS to date: 5550 points

### **Upcoming Conferences:**

LSI First Quarterly Conference – August 17-19, 2018, at the Stockton Hilton hosted by Stockton San Joaquin County LPA

LSI Second Quarterly Conference – November 9-11, 2018, at the Silver Legacy Hotel & Casino, Reno, NV, hosted by Santa Clara County LPA

*You read the delegate reports from annual conference, you saw the pictures, here is your chance to come out to two conferences within an easy driving distance!*

LSI Third Quarterly Conference – February 15-19, 2019, at the Viejas Hotel & Resort, Alpine, hosted by San Diego County LSA

LSI 85th Annual Conference – May 15-19, 2019, at the DoubleTree by Hilton, Newark, hosted by Alameda County LSA

Mark your calendars and come on out.

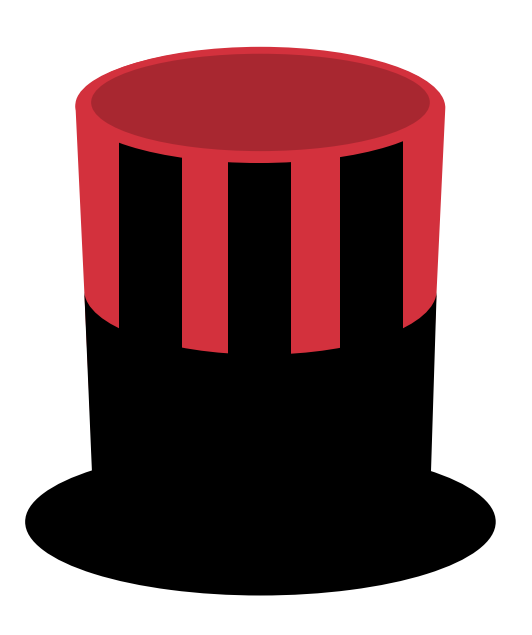

# Editor's No

The Legal Eagle welcomes letters to the editor. questions, and articles from readers. Please send them to dawn.forgeur@stoel.com. SLSA reserves the right to edit articles and letters sent in for publication. The deadline for all submissions is the Monday after the dinner meeting.

The opinions expressed in any articles or letters published herein are those of the individuals submitting them and not necessarily the views of the officers or editorial staff. This publication may not be reproduced in whole or in part without the express written consent of the President of SLSA.

# Chapter Achievement Reporting Form

Each association in LSI participates every year in the Chapter Achievement Points (CAPs) contest, and these points are tracked by SLSA's Governor. This covers activities from April 1, 2018, through March 31, 2019.

Please complete this form and mail or email it to SLSA's Governor, Jan Ainsworth. If you attend a function and are not sure if it applies, include it below on the blank line provided and it will be determined if it applies.

#### **Date of Event Event**

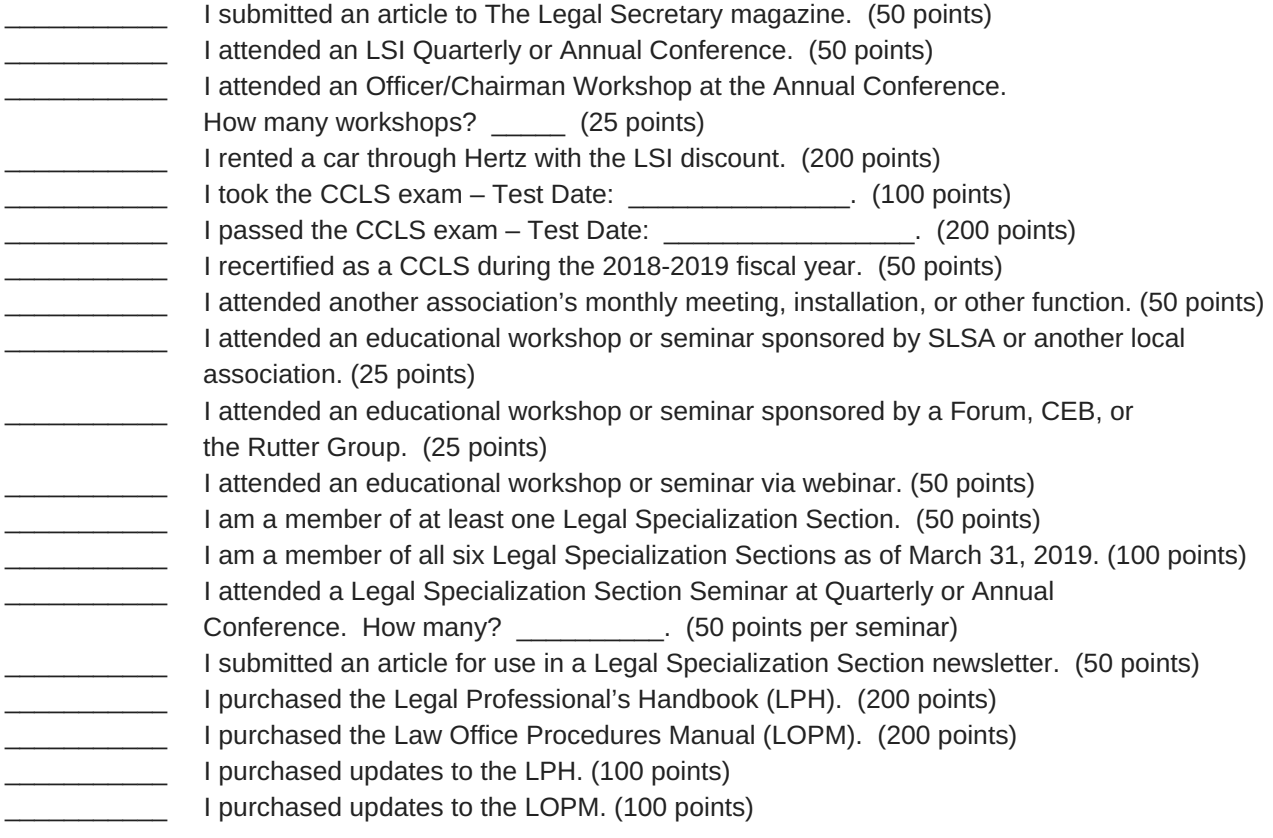

Name: \_\_\_\_\_\_\_\_\_\_\_\_\_\_\_\_\_\_\_\_\_\_\_\_\_\_\_\_\_\_\_\_ Email: \_\_\_\_\_\_\_\_\_\_\_\_\_\_\_\_\_\_\_\_\_\_\_\_\_\_\_\_\_\_\_\_

Sacramento LSA Attn: Jan Ainsworth, Governor Murphy Austin, 555 Capitol Mall, Ste. 850, Sacramento, CA 95814 (jainsworth@murphyaustin.com OR governor@slsa.org)

## Member News

### By: Crystal Rivera

*Welcome, and congratulations to the following new members of SLSA.*

### **ACTIVE MEMBERSHIP**

**Jennifer Adame** – Jennifer is a legal secretary at the California Department of Human Resources, and has been employed as a legal professional since 2001. She specializes in administrative and criminal law, and litigation. She celebrates her birthday on April 5.

**Rachel Victoria Jaimes** – Rachel is a legal assistant at Broadridge Financial Solutions, Inc., and has been employed as a legal professional since 2000. She specializes in business/corporate and criminal law, litigation, personal injury, and clinical negligence. She celebrates her birthday on May 16.

**Shareen Khan** – Shareen is a legal secretary at Wilke, Fleury, Hoffelt, Gould & Birney LLP, and has been employed as a legal professional since 1998. She specializes in arbitration, business/corporate law, and litigation. She celebrates her birthday on December 7.

**April Sones** – April is a legal administrator at Perkovich Law Offices, and has been employed as a legal professional since 2011. She specializes in family law. She celebrates her birthday on July 24.

# Happy July Birthdays!

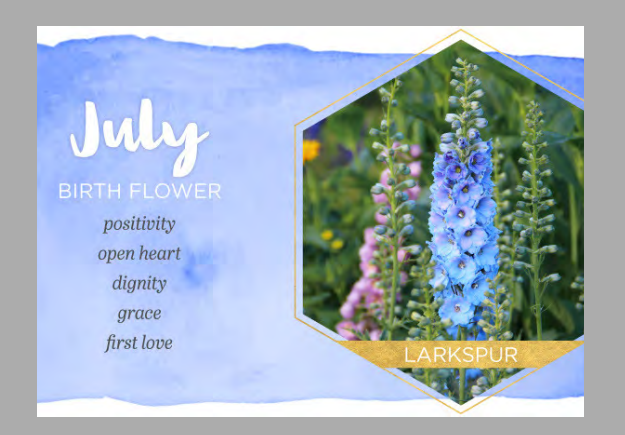

Luz Loree - July 7 Brenda Bracy, CCLS - July 10 Angela Kolak - July 13 Heather Rodriguez, CCLS - July 15 Morgan Albanese - July 22 Pamela Lee, CCLS - July 22 Maryanna Rickner - July 22 Noreen Patrignani - July 24 April Sones - July 24 Richard Cea - July 25 Jessica Anderson - July 27 Christie Kaelber - July 28

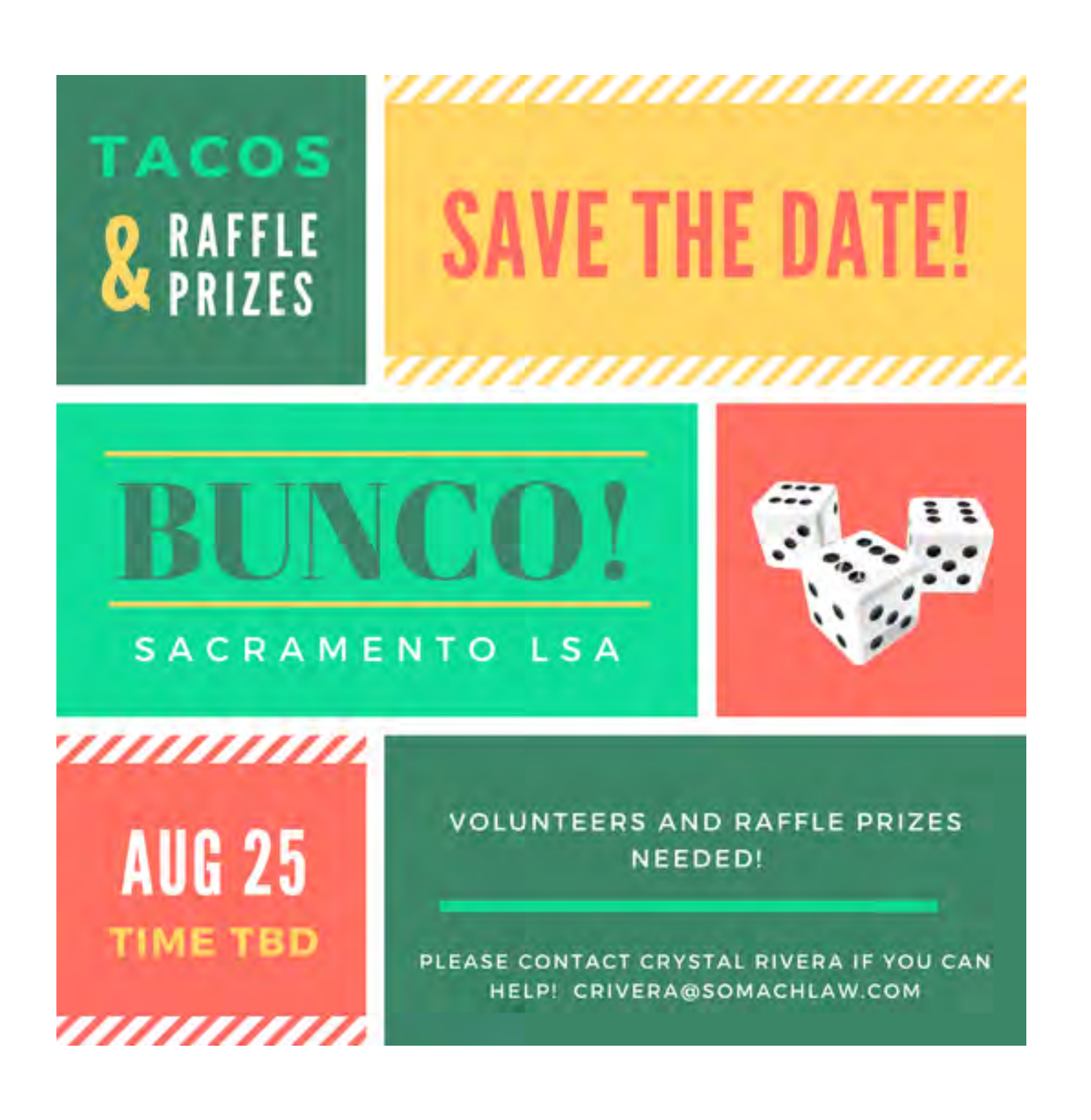

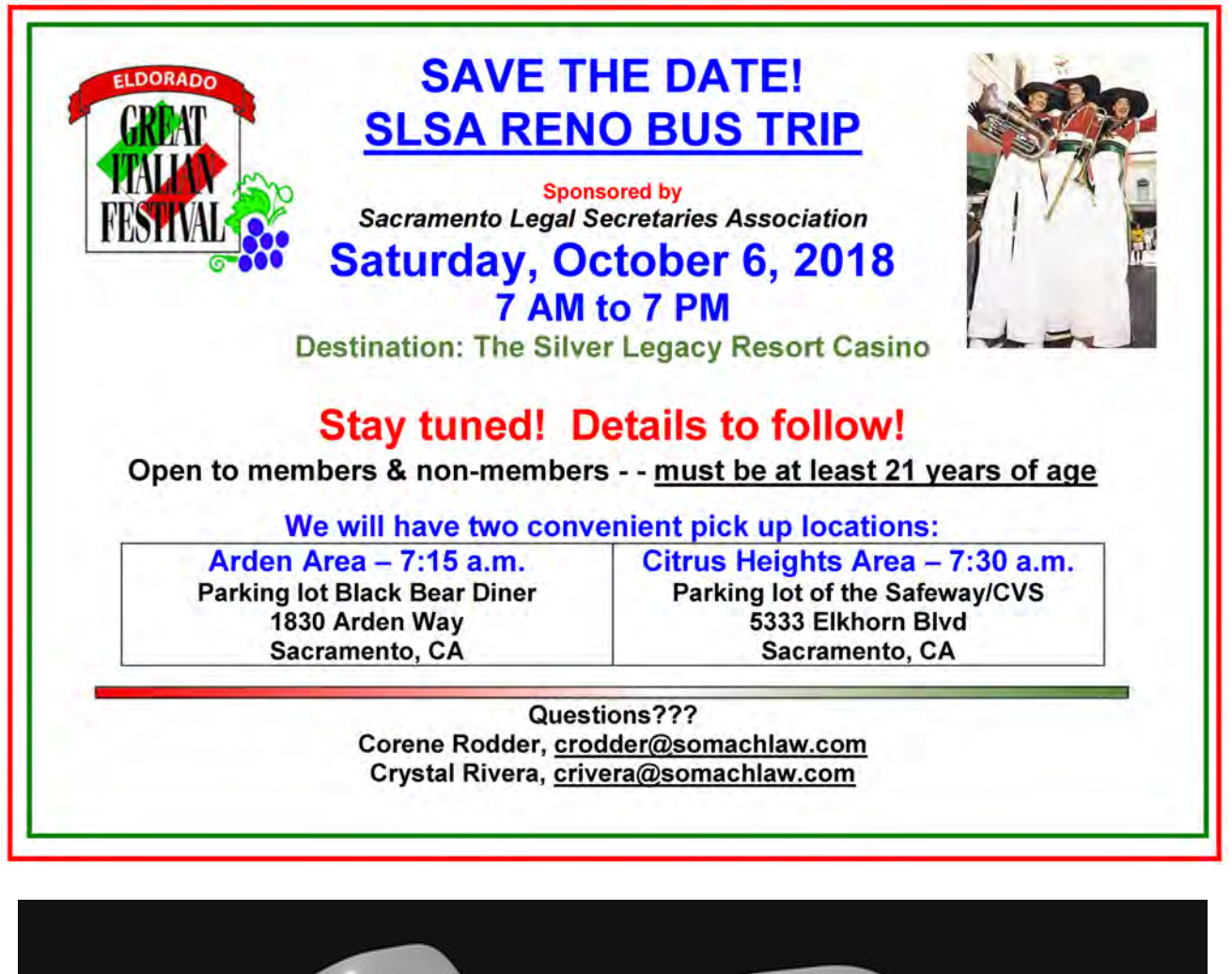

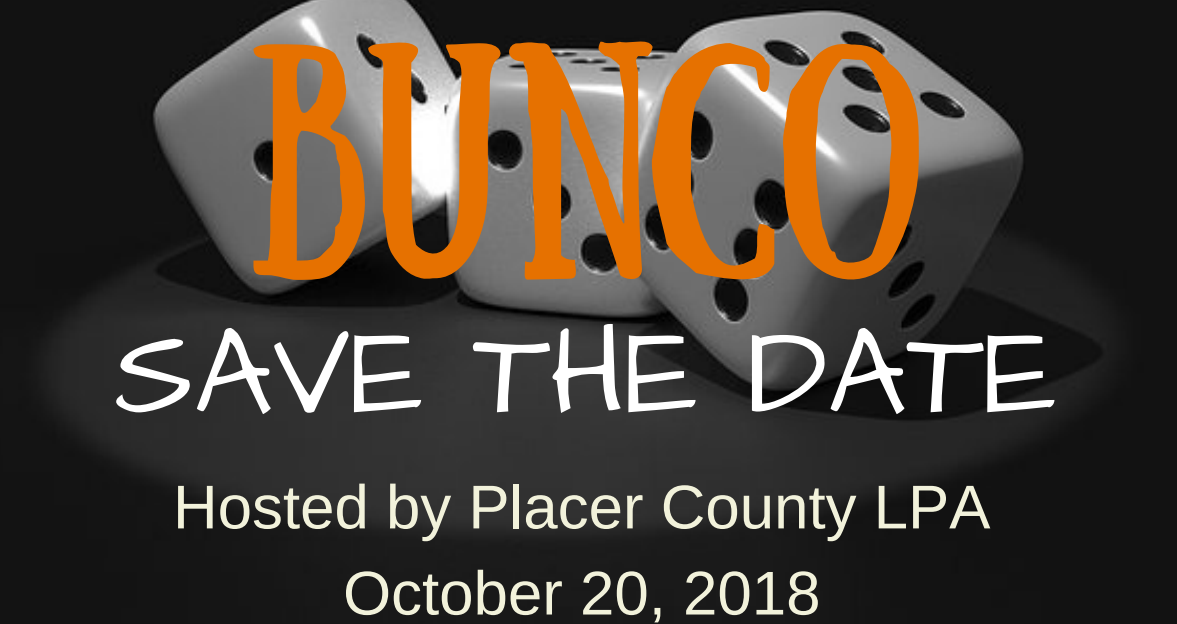

# Parliamentarian's Corner

### By: Astrid Furstner, CCLS, OCP

### **Rules – Bylaws – What are they?**

Ah, the rules. It could be said that rules are the box that surround you. They provide for the proverbial line that one should not or cannot cross. In SLSA, we are governed by our Bylaws and Standing Rules. Robert's Rules defines bylaws as a document that contains the highest level of rules of the organization. The bylaws contain the group's own basic rules relating principally to itself as an organization. Those rules (bylaws) generally describe what the group's purpose is, what the qualifications and methods are for selecting members, who and how officers and committees are selected, when meetings are held, and generally how the organization will be run. Bylaws should include provisions for their own amendment that require previous notice of proposed amendments. As the years go by and technology along with the law changes, so too must organizations adapt to change. SLSA's bylaws were made years ago and there are certain things that may or may not work for the organization anymore. However, in order to update the bylaws, the members have to agree that a change is in order. Currently, there are a few rules that may not be useful anymore or may require updating. You will soon see a few of those proposed amendments to the bylaws be distributed to all members in order to decide if they should indeed be updated. I hope that when the time comes, each member is able and willing to participate.

Until next time …

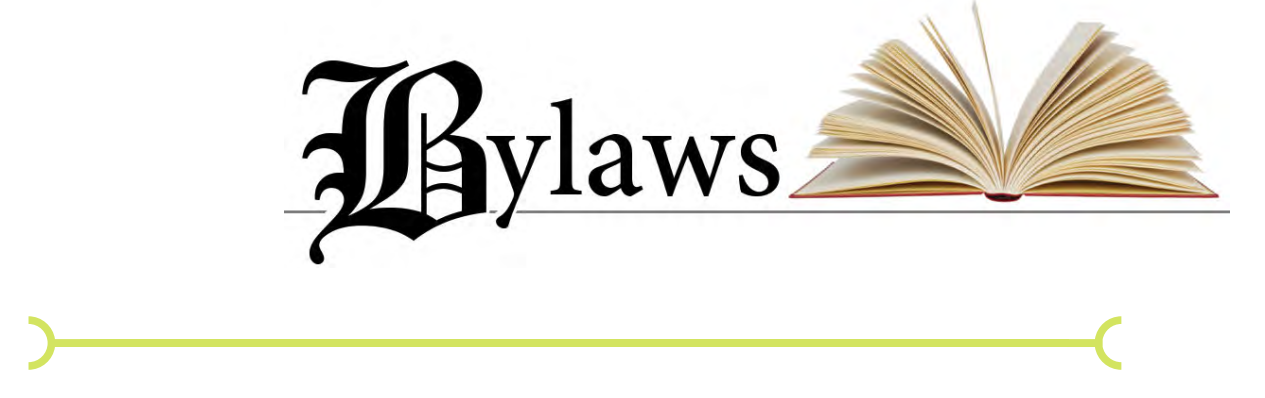

### DID YOU KNOW?

**That SLSA's website has free employment listings available for employers to post job openings? Contact the SLSA Employment Chair for more information! www.slsa.org/employment/**

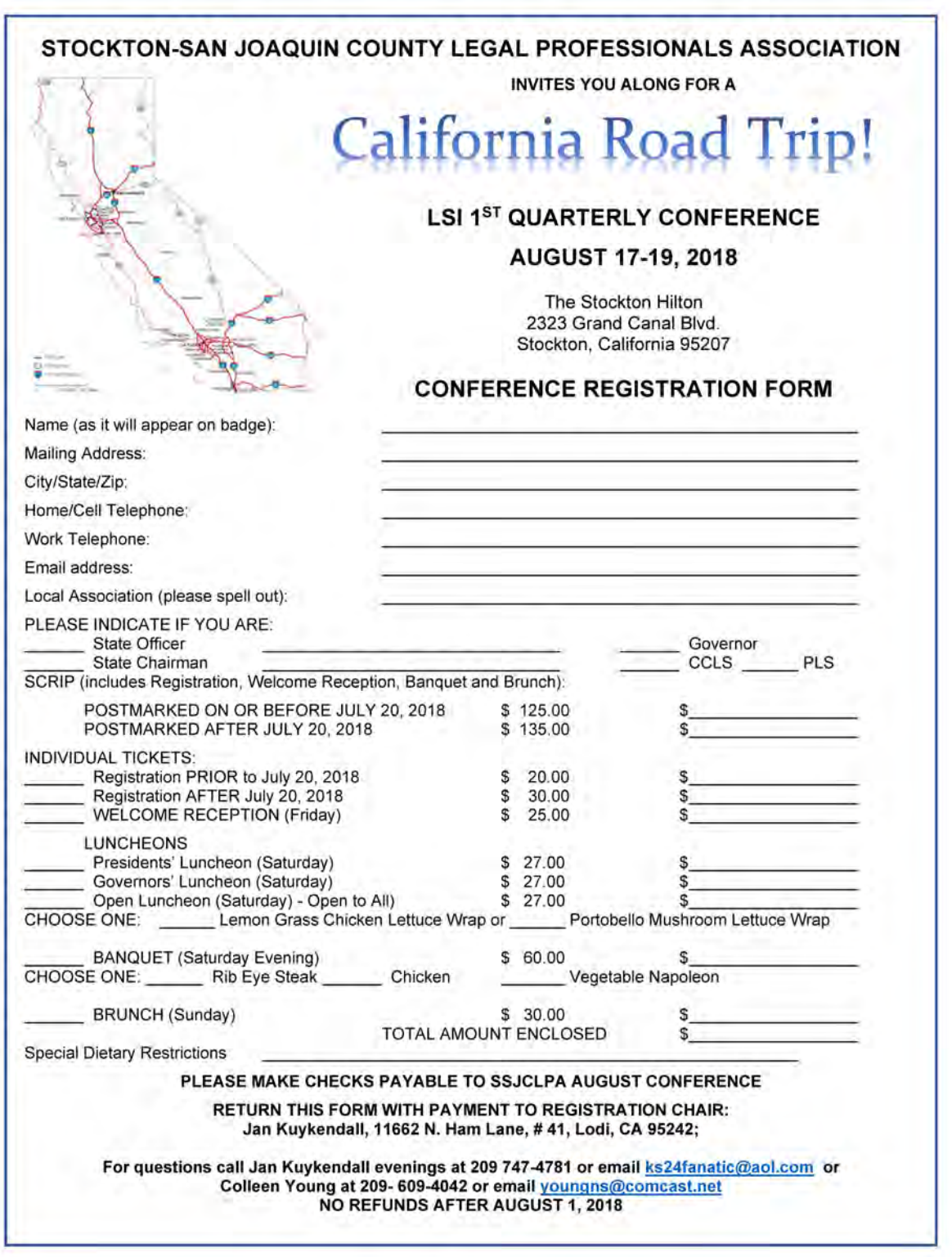

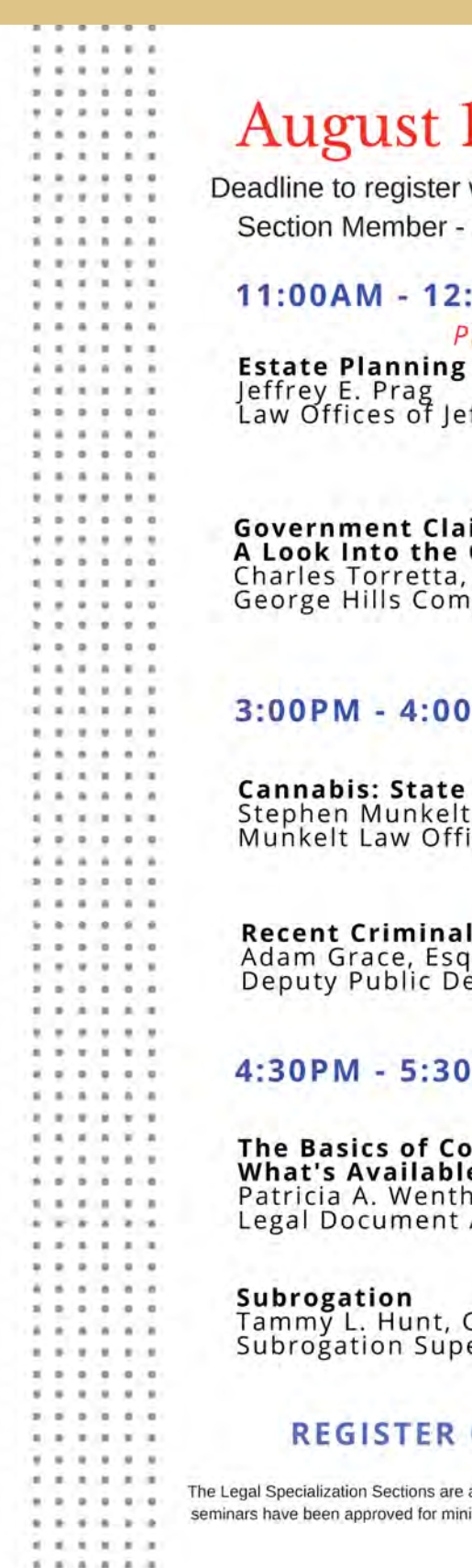

18, 2018

without late fee: August 13 Free | All others - \$15

### **OOPM**

### robate and Estate Planning

101 ffrey E. Prag

### Law Office Administration

ims - Do's and Don'ts: Gov. Code SCLA, MCSA<br>pany, Inc.

### **PM**

### **Federal Law**

Laws v. Federal Laws , Esq. ce

### Criminal and Family Law

**Law Developments** efender, San Joaquin County

### **PM**

### **Specialty Law**

rporate Entities in CA: e and What's the Differences Ιe Assistant

### Civil Litigation

### CCLS

ervisor, George Hills Company, Inc.

### **ONLINE AT WWW.LSI.ORG**

a program of Legal Secretaries, Inc., an approve provider, and certify that these imum MCLE/CLE credit of 1.0 hours each, by the State Bar of California unless otherwise specified.

THE HILTON STOCKTON . 2323 GRAND CANAL BLVD pecialization Sections Seminars

Legal Support Professionals

**CROPHITIS** 

# June Dinner Meeting

By: Brenda Bracy, CCLS

Brenda Bracy, CCLS and Officer Pamela Zamarripa

SLSA's guest speaker for the June 21, 2018, dinner meeting was my beautiful daughter Officer Pamela Zamarripa of the Sacramento Police Department. Ms. Zamarripa spoke on Workplace Violence. This is a hot topic which is kind of sad.

Officer Zamarripa gave us a few scenarios which included a few of the school shootings from the past, as well as shootings that have occurred at businesses. She walked us through the school shootings first. The first known school shooting, the Columbine shooting, the shooters knew the layout of the school, and had planned the shooting for some time before executing it. The same is true with many of the other school shootings that have followed since. Many schools now have police officers on campus in an attempt to avoid these shootings.

Unfortunately, the recent school shootings had officers on campus, but still happened anyway. However, two recent school shootings at the end of this school year were stopped without casualties by having police officers on campus that were able to apprehend the shooter before they were able to shoot any students or staff.

Officer Zamarripa also told us how we should always utilize whatever is in the room in order to protect ourselves in case of an active shooting. For instance, at the restaurant, if a lone gunman were to enter, with a room full of people, we could all run towards him, and throw chairs, knives, and other items in the room at him. He might get a few rounds off, but he would not be able to shoot everyone. Chances were good that he could be taken down by a big group, and you had a better chance of survival than just sitting still and not doing anything at all. Also, in an active shooting situation, you should never try to get your personal items, and never just freeze and stand still and do nothing.

Another problem in society these days is domestic violence, which can also happen in the work place. We were told that 40% of work place shootings are done by a person who has a grudge against an employee that works there. For instance, the recent New York shooting was the result of a husband whose wife had served him with divorce papers. He came to her place of employment with a gun, but even though she was not at work, he still shot multiple employees before he was apprehended. A key element to survival in today's society is paying attention. If you hear an employee complain about a domestic violence problem, you should report it to your supervisor. Everyone is at risk, so it should not be kept quiet. If a spouse threatens to harm his or her spouse, it could present a problem to the rest of the office and should be reported.

Another scenario that was talked about was the shooting that happened in San Bernardino. This was a husband and wife team, in which the husband was an employee. He knew the layout, and knew everyone would be in a meeting and walked right in. People knew him so they didn't think anything was wrong. He walked in and shot people before they knew what was happening, and most people just sat there and froze. This is common in work place shootings. It is important to be active in trying to run, hide, and most importantly, leave your personal belongings. In these types of shootings, people try to run to get their personal belongings and get shot in the process. This is not a good idea. You have to run to get away, hide, and be in survival mode. In this scenario, attacking the shooters who had assault rifles probably would not have worked, but running away in mass, would have given you at least a chance. We were also told to run into an office where you could lock the door and hide.

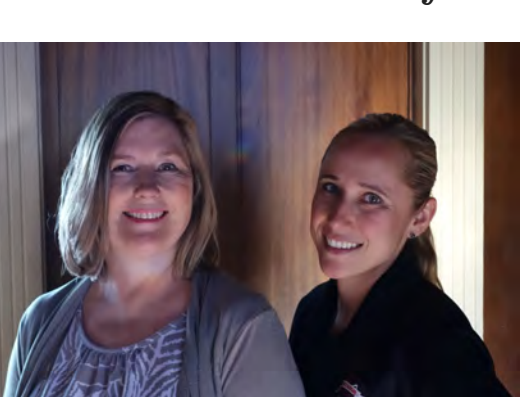

## June Dinner Meeting - Photos

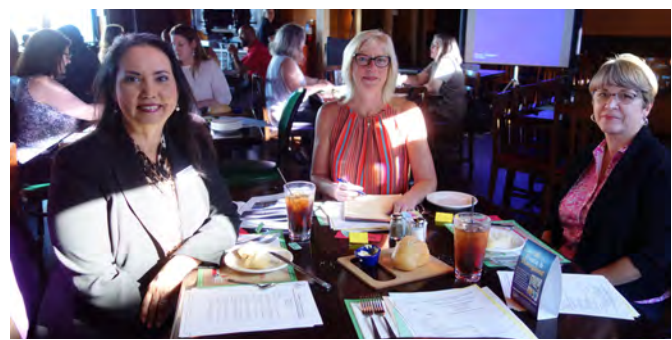

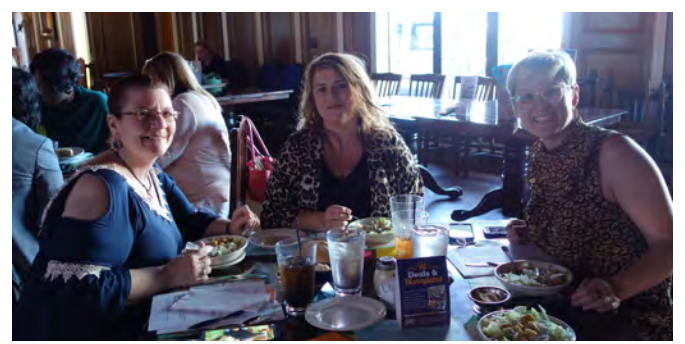

Kelly Leca, Heather Rodriguez, CCLS, Lacy Monserrat, CCLS Kathie Courtland, Dawn Willis, Stephanie Crowe

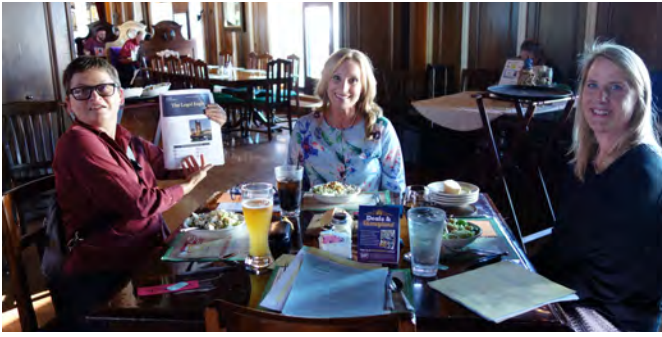

Terri Olson, Debra Clark, Serena Pena Pamela Lee, CCLS, Rachel Jaimes, Launa Atkinson, CCLS

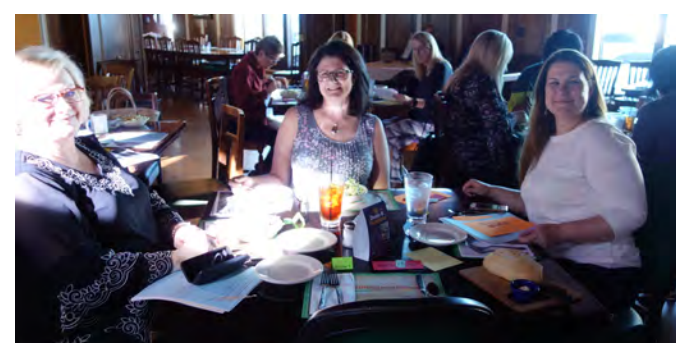

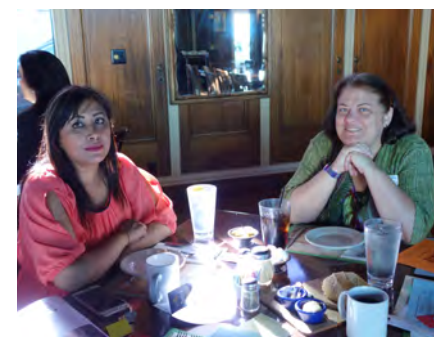

Shareen Khan, Jennifer Estabrook, CCLS

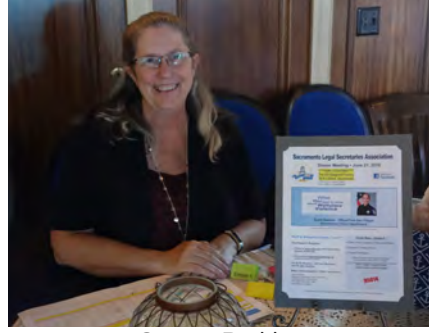

Corene Rodder

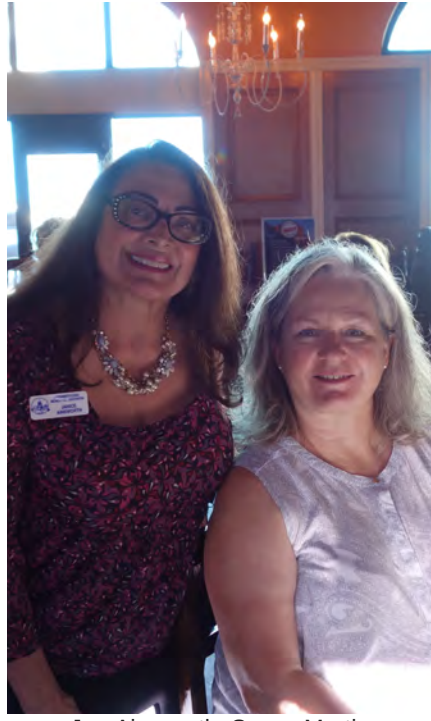

Jan Ainsworth, Susan Martin

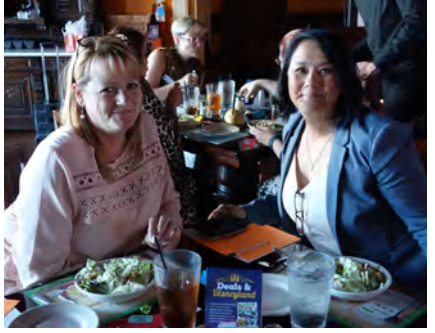

Casie Campbell, Daphne Boyd

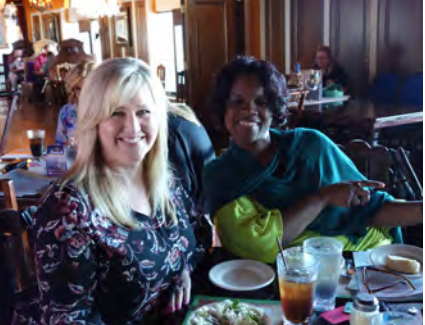

Lori Gilmette, Marci Frazier

**The Legal Eagle** 14

# June Vendor of the Month

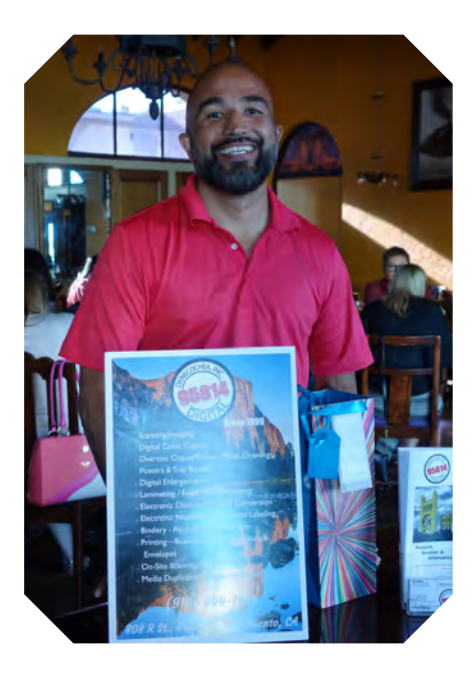

The Vendor of the Month for June was Ignacio Solorio of 95814 Digital. Recently relocated to 808 R Street, Suite 207. 95814 Digital is a State of California certified small business, offering fair competitive prices with flexible terms since 1999. Their niche is handling and processing electronic discovery documents. They also specialize in litigation copying and high volume digital color printing. 95814 Digital is regarded as a preferred vendor for many in the Sacramento legal community due to their attention to detail and years of legal experience. Their team would love to meet with you regarding an upcoming project or provide you with more information regarding their services - 95814 Digital at (916) 444-1414.

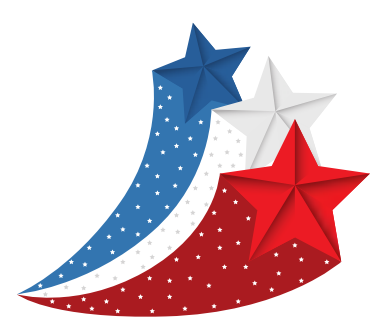

If your company is interested in being a Vendor of the Month for SLSA, please contact Jennifer Estabrook, CCLS at jestabrook@somachlaw.com

**LITIGATION SUPPORT SERVICES COLOR DIGITAL PRINTING & BINDERY SCANNING | IMAGING | DATA PROCESSING E DISCOVERY | OVERSIZE PRINTS | COPIES** CHEA ....Being regarded as the preferred vendor throughout the Sacramento legal community is the result of fair business practices, attention to detail and years of legal experience. We are very proud of our reputation for quality and dependability. Call us today! **Since 1999** 916.444.1414 808 R Street, Suite 207 Sacramento, CA 95811

### Legal Specialization Sections Lunch & Learn Webinar **Environmental Law & CEQA**

Presented By: Stefanie Warren, Esq.

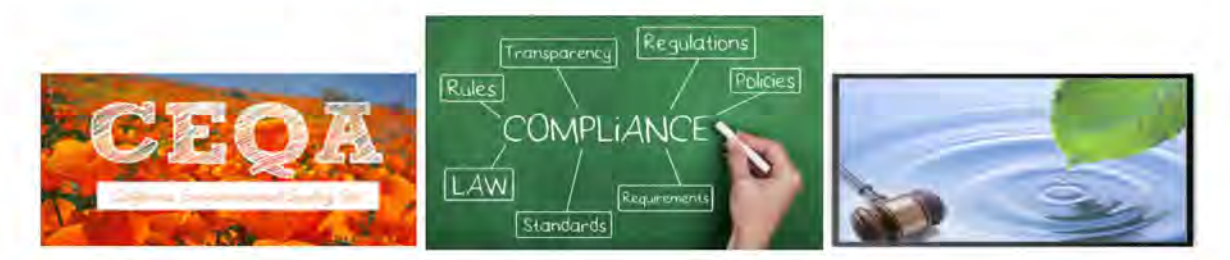

August 2, 2018, 12-1 pm

ONLINE REGISTRATION AND PAYMENT AVAILABLE AT WWW.LSI.ORG

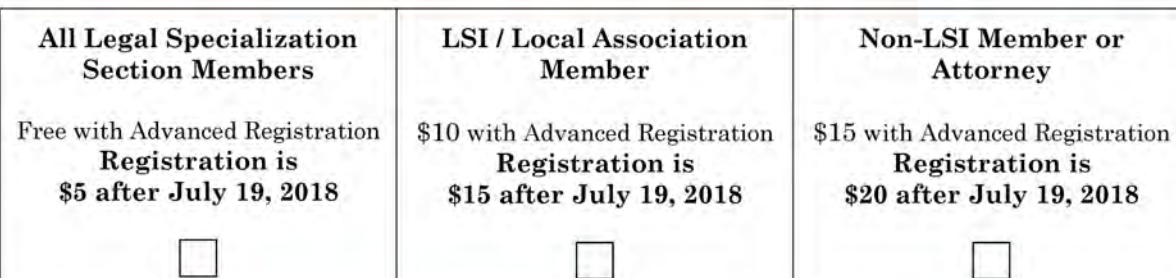

### REGISTRATION WILL CLOSE ON JULY 26, 2018.

Local LSI Association:

Name:

E-mail:

(No abbreviations.)

北京

Questions for the Speaker:

Phone:

CLE Certificate Requested: □ CCLS -- □ Paralegal -- □ Attorney [Bar No.

Payment: Check (made payable to LSI) Credit Card or PayPal Available at www.lsi.org

Send completed form and payment (check made out to LSI) to: Renee M. Evans, CCLS, Webinar Section Leader, c/o Dentons US LLP, 4655 Executive Dr., Suite 700, San Diego, CA 92121; Email: lsiwebinar@lsi.org

The Legal Specialization Sections are a program of Legal Secretaries, Incorporated, an approved provider, and certify that this seminar has been approved for minimum CLE credit of 1 hour by the State Bar of California.

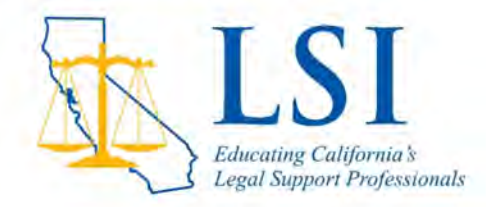

PER LSI STANDING RULES, CHECKS ISSUED TO LSI WHICH ARE NON-NEGOTIABLE BECAUSE OF INSUFFICIENT FUNDS OR OTHER REASON SHALL BE REPLACED IMMEDIATELY BY CASH, A CERTIFIED CHECK OR MONEY ORDER FOR THE AMOUNT OF THE ORIGINAL CHECK, PLUS 325 PENALTY, PLUS THE ARCTUAL COST CHARGED LSI BY THE FINANCIAL INSTITUTION FOR PROCESSING THE ORIGINAL CHECK. PLUS

# Law Office Products & Management

By: Gisele Mitsuk

**QAT QAT! It's not a duck, but it's the "Quick Access Toolbar"** and it's here to save you time! If you are like me, you may have been using Microsoft Word for 10-20 or more years. After all, "Word" debuted in 1989. However, most law firms were quite fond of Corel's WordPerfect and took years to embrace what our clients wanted – Microsoft Word file format for document review. Like the change from WordPerfect to Word, progressing from Word 2003 to Word 2006 was frustrating to embrace as we had to learn how to accomplish our word processing work with a new interface that switched from a menu-based layout to a more "picture-oriented" layout with "ribbons" and a "quick access toolbar." While the legal industry has typically been slow to adopt new software, most of us have probably had QAT in our lives for more than 10 years. Yet, I still see some secretaries not maximizing their QAT. I hope these QAT tips can help you save you some precious time at your computer. And if your QAT is already personalized, perhaps I can show you one new trick!

### *What is the QAT?*

The quick access toolbar (QAT), is what you find under (or above) your ribbon and holds your favorite commands. (See the yellow high-lighted area and arrows below)

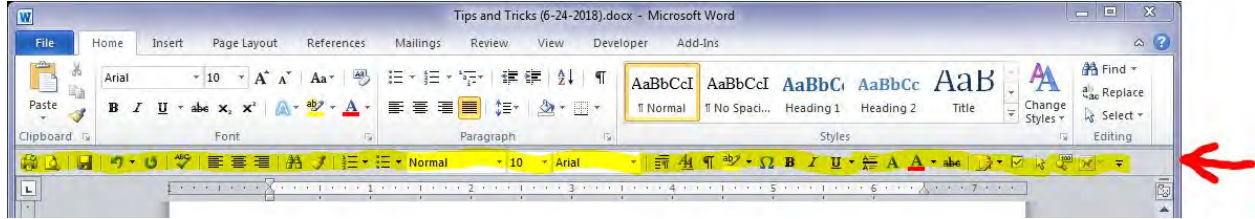

### *What is the ribbon?*

The ribbon is the set of toolbars at the top of all Microsoft Office programs. Mine are the default selections of File, Home, Insert, Page Layout, References, Mailings, Review, View, and Add-Ins. I've added "Developer" to mine as well. It replaced the word-based menus of Word 2003 and earlier versions. (*See the red bracketed area below and note the caret symbol in blue for later*)

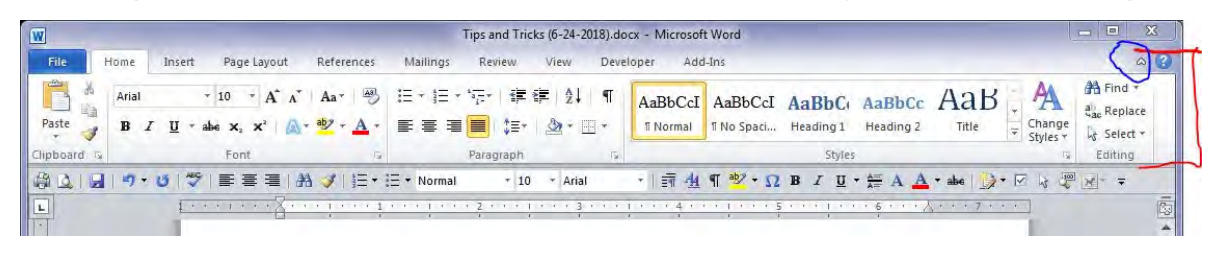

### *How do I personalize my ribbon?*

One way that you can personalize your ribbon is by right-clicking on the open space on the QAT. This is just to the right of the down arrow below the "Editing" group on my screenshot above). Select "Customize the Ribbon." You can also hide the ribbon and make more of your document viewable by doing one of two things: (1) click the caret mentioned and shown in the screenshot above; or (2) select "Minimize the Ribbon" from the menu once you right click on the QAT.

I like to add the "Developer" tab for reasons I'll mention below.

### Law Office Products & Management Cont.

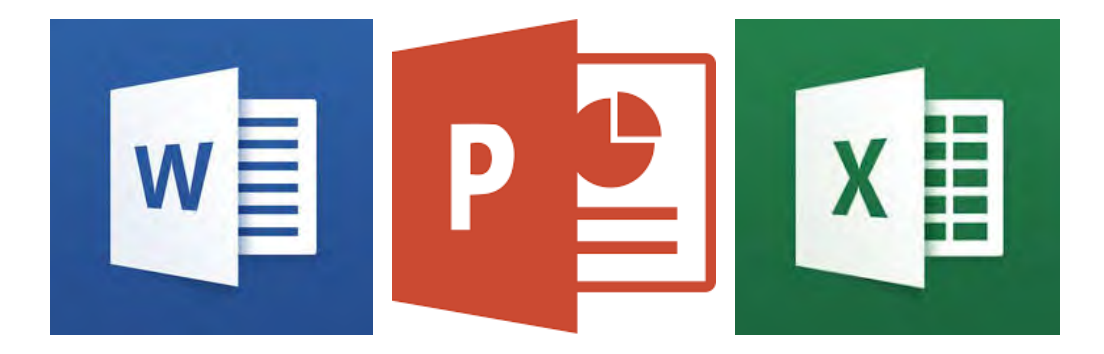

### *How do I personalize my QAT?*

One way that you can personalize your QAT is by right-clicking on the open space on the QAT. This is just to the right of the down arrow below the "Editing" group on my screenshot above). Select "Customize Quick Access Toolbar." Here you can add buttons until your heart is content. Note that adding "Separators" between every 2 or more icons can help group your favorite commands for easier reference. You can also add multiple separators, if that helps you! My favorites include: quick print, format painter, left-center-right align, show/hide paragraph marks, symbols, insert horizontal line, strikethrough text, zoom document to 100% normal size, select objects, and checkbox content control! Which leads us to…

### *How do I insert a check box in my Word document?*

Have you ever created a check list within word and tried figuring out how to create a check box to make it easier to manage online (or offline on a printed document)? If you already know how to do this, you are probably marveling with me at the level of difficultly in which Microsoft made it to insert this handy interactive symbol. Here are the steps:

 $\Box$  Remember the "Developer" tab I mentioned in the paragraph about the ribbon? Click on it.

 $\Box$  Within the "Controls" group you'll find a check box with a check mark in it. When you hover over the icon/button, it'll read "Check Box Content Control."

□ Right click on the Check Box Content Control icon/button.

☐ Select the first option "Add to Quick Access Toolbar." From here you can go back to "Customize Quick Access Toolbar" step from above and move it to where you want it to belong.

 $\boxtimes$  Now that the check box is where you want it in your QAT, you can go crazy adding check box anywhere you want. Anytime you are in the Word document which has one or more of these check boxes, you can left click the box one time and it'll be marked. Click it again and the checked off box will revert to empty. You can also select the check box and change the size or color like you would with text.

**Looking ahead…** I'm open to your input as to what should be included in Law Office Products & Management in the next edition of **The Legal Eagle**. Let me know what you want to see!

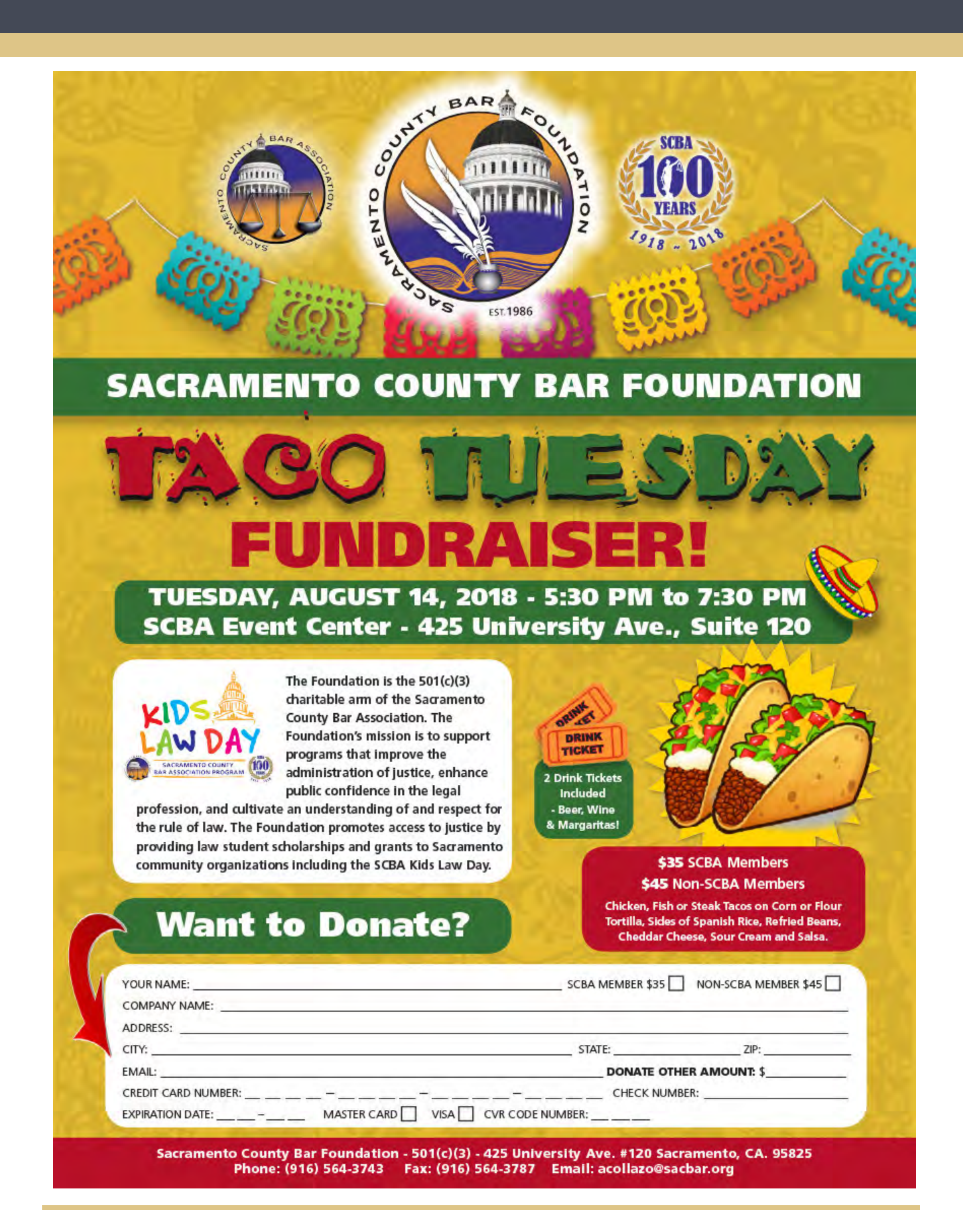

# California Certified Legal Secretary

By: Elizabeth Madden, CCLS

### Law Office Administration

- 1. Which of the following comes first alphabetically:
	- [A] Ronald McKay
	- [B] Samantha MacKay-Andrews
	- [C] Terry MacKay
	- [D] Walter Mackey
- 2. The form most frequently completed by a notary public is:
- [A] Jurat
- [B] Acknowledgment
	- [C] Proof of Execution
	- [D] Certification of Documents
- 3. In order to record information over existing information on a CD, use one that is labeled:
	- [A] CD-ROM [B] CD-R
	- [C] CD-RW
	- [D] CD
- 4. Which of the following is not correct:
- [A] Dr. John Smith, DDS
- [B] John Smith, Ph.D., M.D.
- [C] John Smith, M.D., Ph.D.
	- [D] Mr. John Smith, Attorney at Law
- 5. Which of the following are font types acceptable for court filings:
	- [A] Arial, Times New Roman, Script
	- [B] Courier, Garamond, Times New Roman<br>[C] Arial. Courier. Times New Roman
- [C] Arial, Courier, Times New Roman
- [D] Comic, Arial, Book Antiqua
- 6. A woman who wants to indicate her preference for Ms. should use the title in both her typed and handwritten signature. [A] True **B** False
	-
- 7. The acronym DVD stands for "digital versatile disc." [A] True
	- [B] False
- 8. The modified-block style has only the complimentary closing starting at center. [A] True [B] False
- 9. Only a notary public's seal must be kept in a locked and secure location.
	- [A] True
	- [B] False
- 10. The mail merge feature of a word processing program automatically creates an envelope from correspondence the user types. [A] True
	- [B] False

1. C 2. B 3. C 4. A 5. C 6. B 7. A 8. B 9. B 10. B

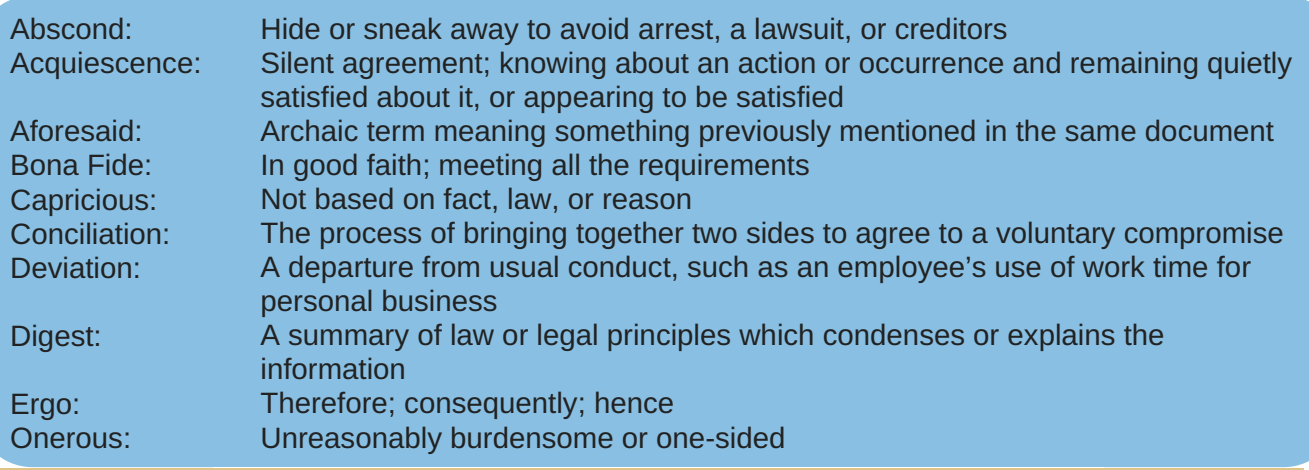

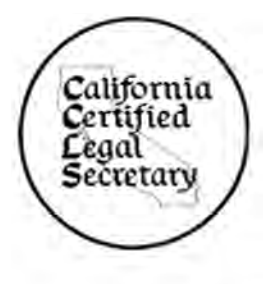

LEGAL SECRETARIES, INCORPORATED CALIFORNIA CERTIFIED LEGAL SECRETARY

### **WORKSHOP REGISTRATION FORM**

### "Legal Computations- Calendaring"

**First Quarterly Conference** Stockton Hilton, Stockton, CA

Saturday, August 18, 2018, 7:00-8:00 a.m. PLEASE NOTE SPECIAL TIME FOR THIS CONFERENCE ONLY

Cost: \$5.00 for LSI members/\$10.00 for non-LSI members

Oh no! My document is due on a holiday  $-$  do I roll the due date back to the previous business day or forward to the next business day? How many extra days do you get to respond to discovery that was served via overnight mail? Come learn the intricacies of calendaring in preparation for the CCLS exam.

REGISTRATION DEADLINE: August 14, 2018

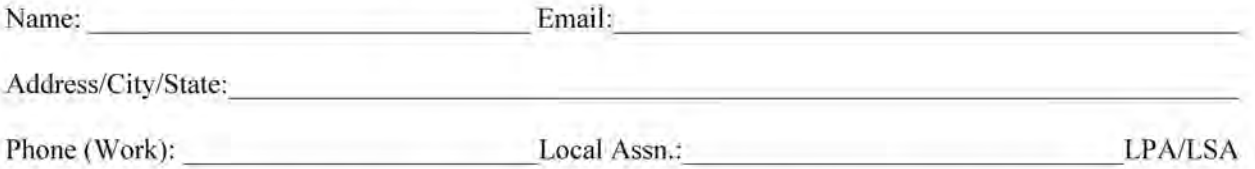

Please make check payable to LSL. Mail registration to Terrie Quinton, CCLS, c/o Duckor Spradling Metzger & Wynne, 101 W. Broadway, Ste. 1700, San Diego, CA 92101, and email registration to quinton@dsmw.com.

CCLS CREDIT WILL BE GIVEN FOR THIS WORKSHOP

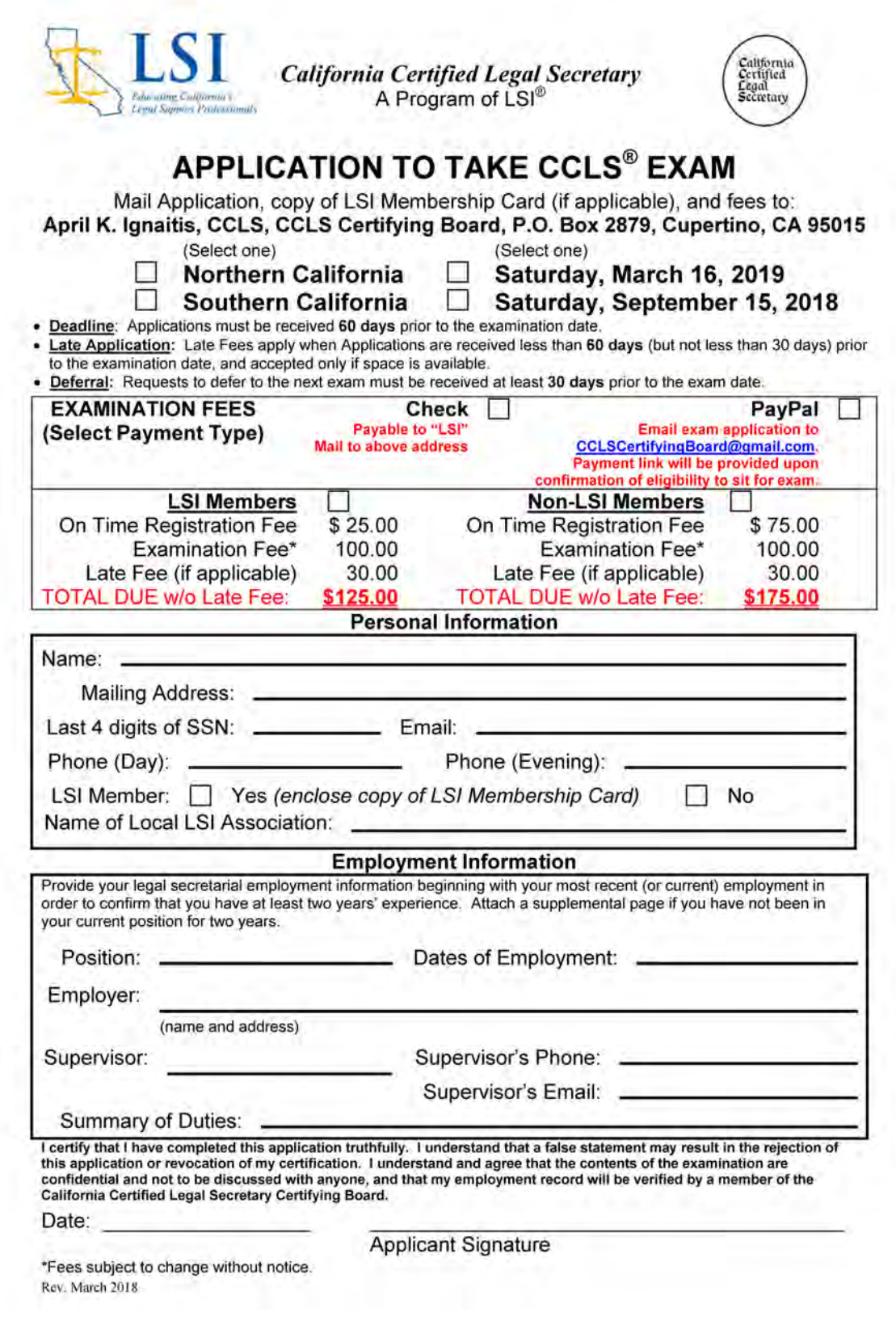

# Legal Procedures/Court Updates

### Butte County Superior Court

**Electronic filing will become Mandatory in the following case types effective 7/1/18:** 

#### **Juvenile Dependency matters (W&I 300) Unlimited Civil matters**

Electronic Filing may only be performed using an authorized eFiling Service Provider (EFSP). Visit http://www.odysseyefileca.com/service-providers.htm for a list of available EFSPs. As each EFSP is an independent vendor, instructions for use of each site must be obtained from the corresponding provider. Please be aware that each EFSP will also establish their own fees and rules for use.

In addition to any fees charged by the EFSP, a \$5 per-transaction eFiling fee will be charged for each document electronically filed "envelope" (an envelope is a single eFiling submission on a particular case that may contain one or more documents). This eFiling fee is reduced to \$3.50 per envelope for envelopes submitted in case types where eFiling is Mandatory.

Parties paying Filing Fees by Credit Card will also be charged a processing fee that is a percentage of the overall transaction (filing fee per the Court's fee schedule plus \$5 eFiling fee or \$3.50 eFiling fee) to cover the cost of the credit card transaction.

Parties paying by eCheck will be also be charged a flat fee of \$.25 per transaction in lieu of the percentage-based credit card processing fee, plus the standard filing fee per the Court's fee schedule.

Pursuant to California Rule of Court 2.259(c), documents may be electronically transmitted to the court at any time of the day. Acceptance of documents for filing shall be deemed to occur on the date the document was submitted to the Court.

### Yuba County Superior Court

### **Effective 7/1/18: Mandatory Electronic Filing and Service**

Documents filed in all civil cases, probate cases, family law, and juvenile dependency cases must be filed and served electronically. Self-represented parties and non-parties are exempt from the mandatory electronic filing and service requirements, but are encouraged to participate voluntarily. An attorney representing a party may request to be excused from the mandatory electronic filing and service requirement by showing undue hardship or significant prejudice. An attorney requesting to be excused shall file with the Clerk of the Court and serve on all parties a Request for Exemption from Mandatory Electronic Filing and Service (Judicial Council Form EFS-007) with a Proposed Order (Judicial Council Form EFS-008). An attorney who files and serves a Request for Exemption from Mandatory Electronic Filing and Service shall be served with documents in paper form until the Court rules on the Request for Exemption. Undue hardship or significant prejudice does not include the inability to pay fees for electronic filing. Self-represented parties, non-parties, and attorneys excused from electronic filing must be served conventionally.

### **Electronic Filing Requirements**

All documents electronically filed, whether mandatory, permissive, by court order, or by stipulation of parties, must be electronically filed with the court using one of the court's approved electronic filing service providers, and must comply with the court's electronic filing requirements. Electronic filing requirements, including a list of approved electronic filing service providers, are available on the court's website at www.yuba.courts.ca.gov and in hard copy at the clerk's office.

#### LEGAL SECRETARIES INCORPORATED (LSI) - BENEFITS

Note: This list is maintained for use by members of Legal Secretaries, Inc. Agents for insurance and financial providers are available as resources when members inquire about benefits. Please use this as a starting point; ask for information, compare policy coverage and prices. LSI wants its members to find the BEST coverage for each member's individual needs and location. For information, call these representatives directly.

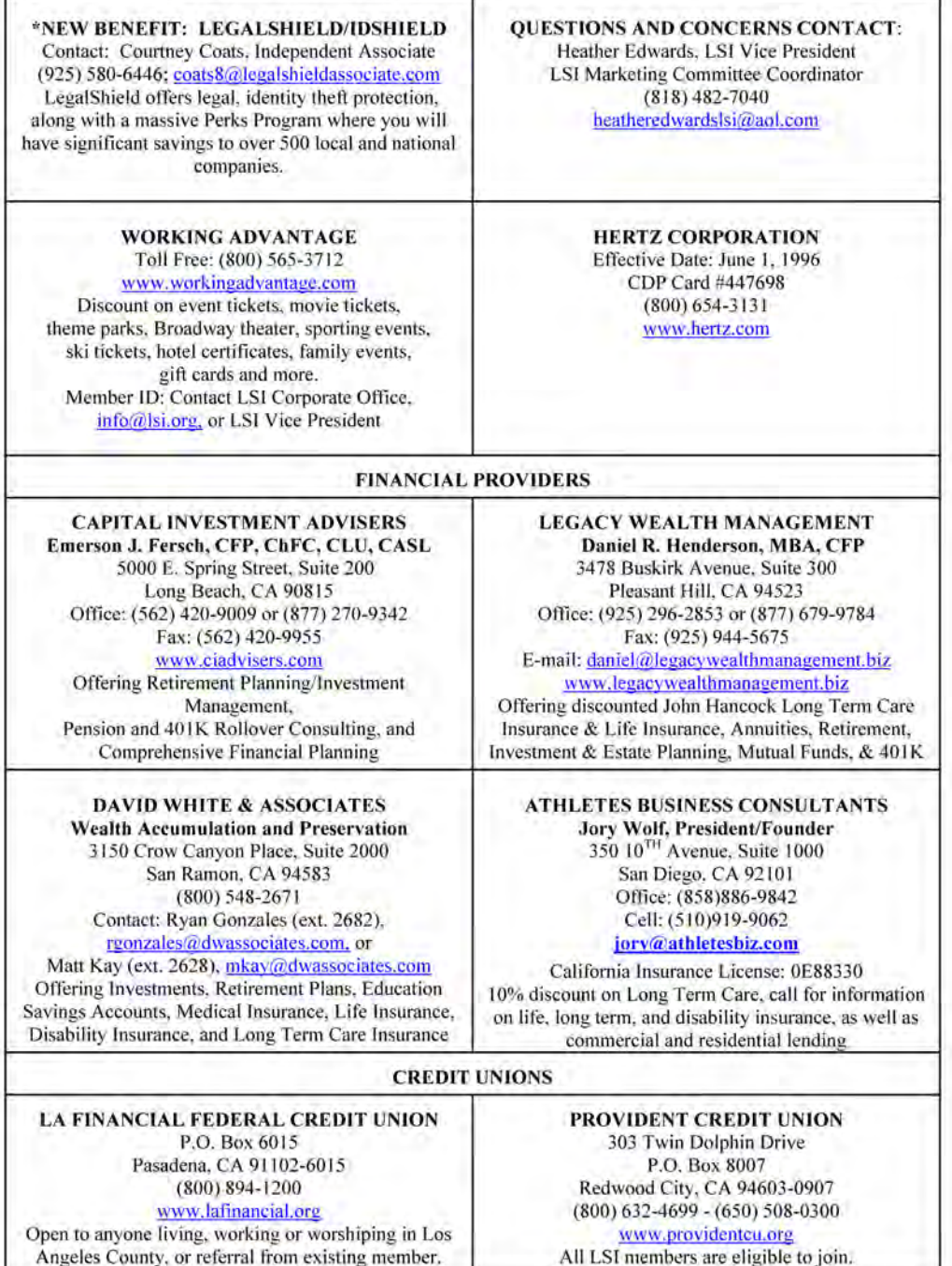

Revised 03/2017

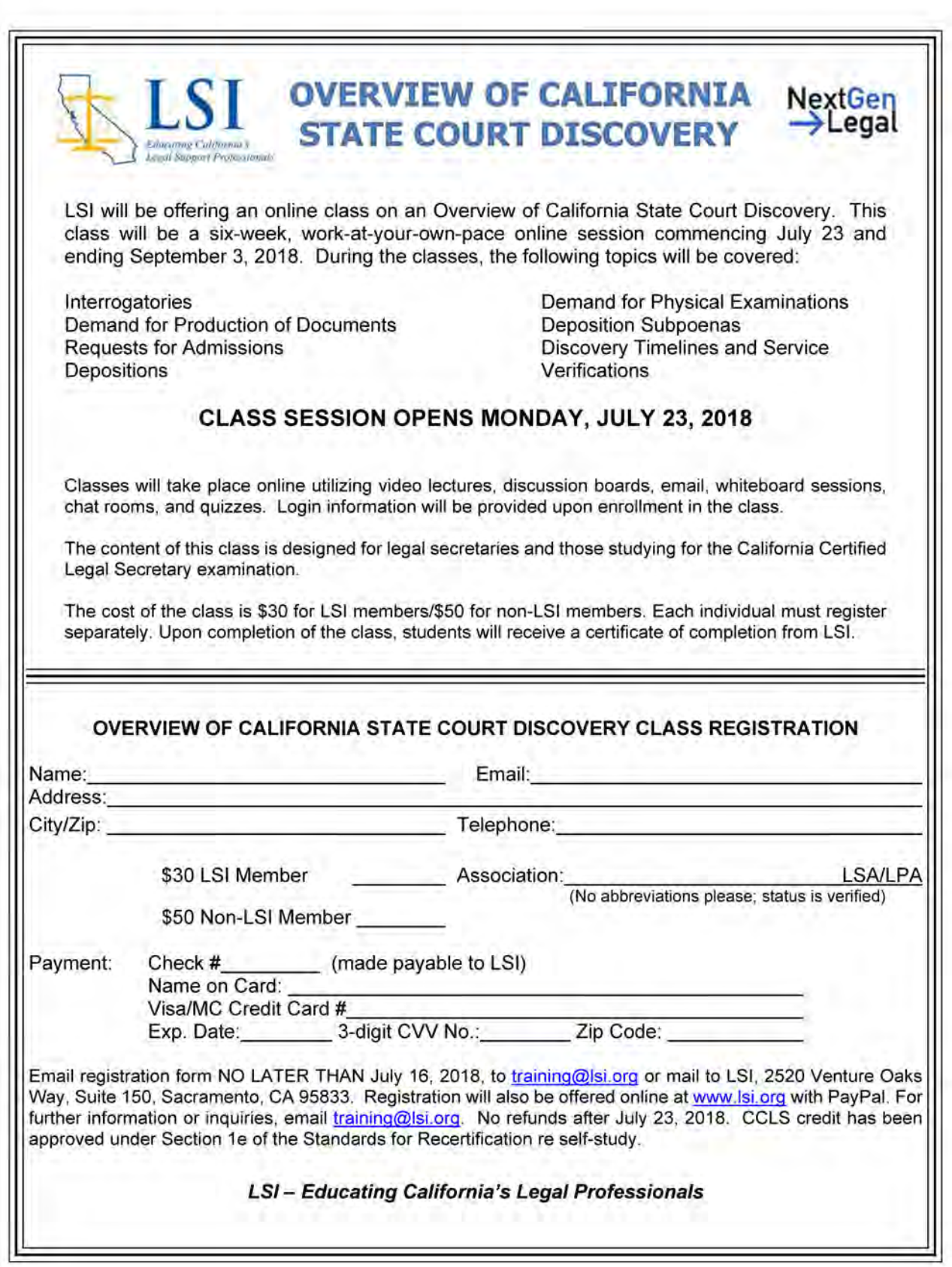

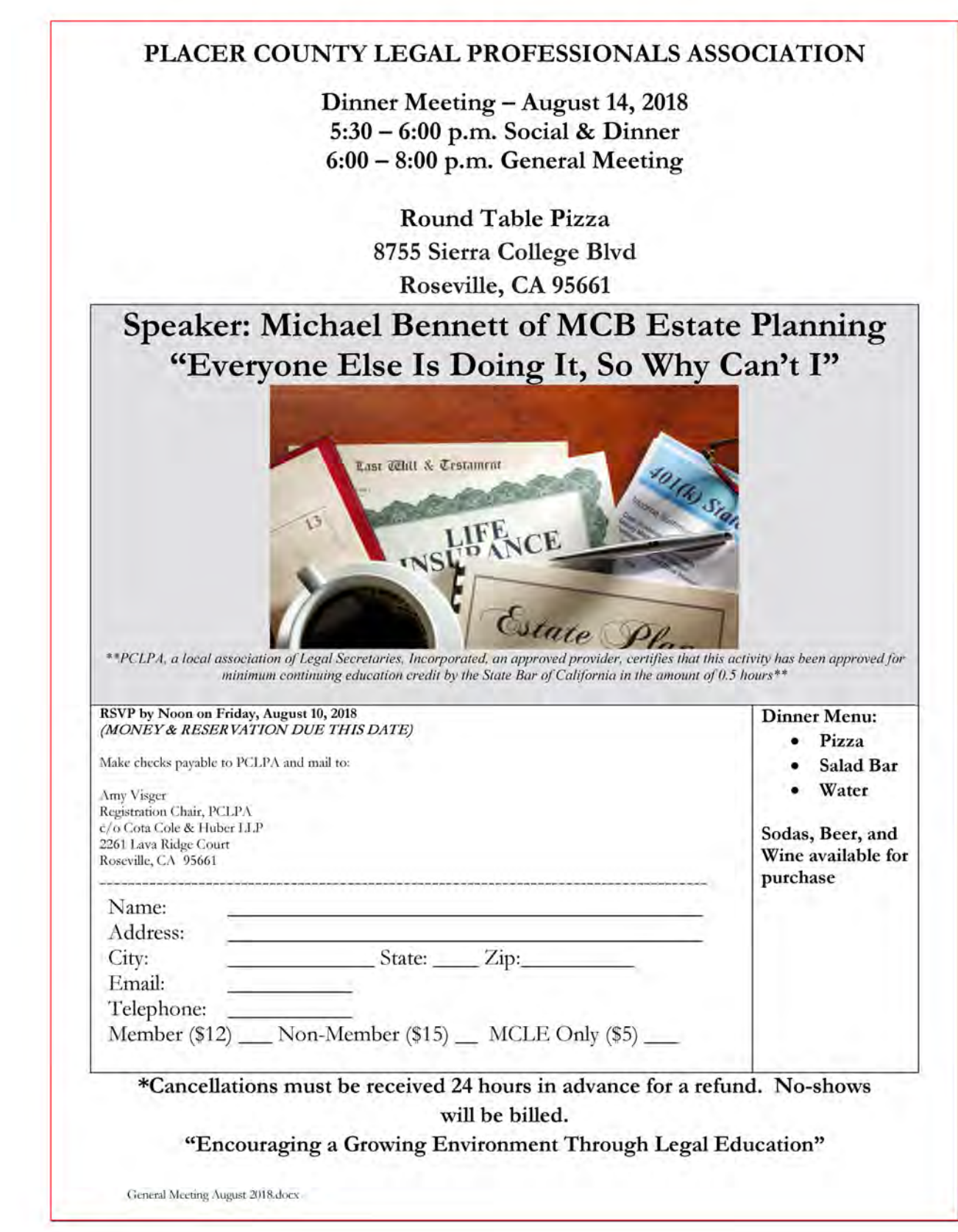

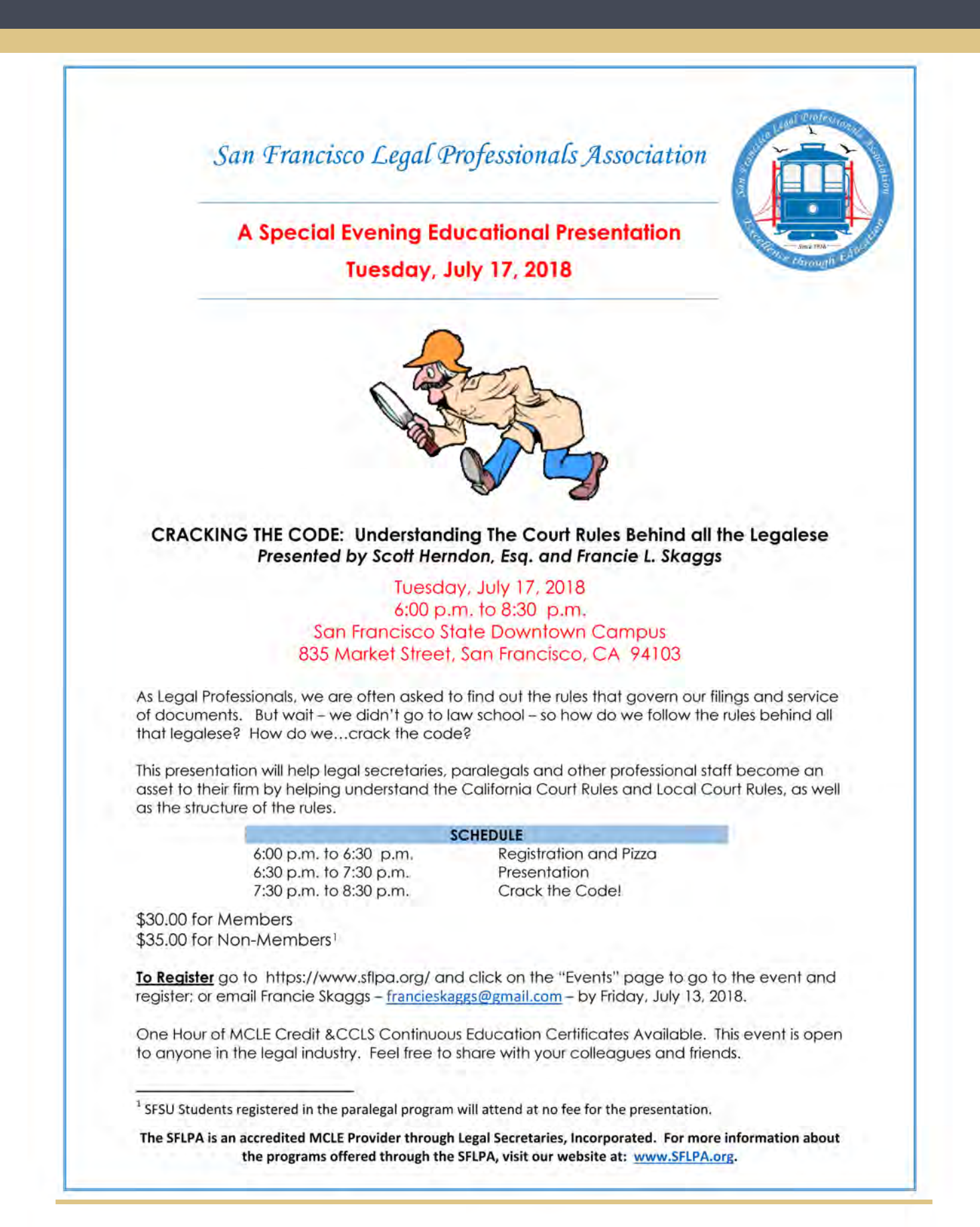

### 2018-2019 Committee Members

Advertising Crystal Rivera

Audit (Financial Review) Kim Bogie, Gisele Mitsuk, Open

Benefits Mary Taylor

Budget Committee Crystal Rivera, Open (2)

Bulletin Editor Dawn Forgeur, CCLS

Bulletin Proofing Christie Kaelber, Jessica Patton, Shannon Kline

California Certified Legal Secretary Elizabeth Madden, CCLS

Charitable Projects Gisele Mitsuk

Day in Court Jessica Patton (Chair), Nita Smith, Open

Employment Jaymie Moralez

Historian - Open

Interclub - Open

Law Office Products & Management Gisele Mitsuk

Legal Procedures - Open

Legal Professional of the Year/Boss of the Year Elizabeth Madden, CCLS Michelle Chavez, CCLS

Legal Secretarial Training Astrid Furstner, CCLS, OCP Dawn Forgeur, CCLS

LSI Annual Conference 2020 Crystal Rivera Corene Rodder

Marketing & Membership Crystal Rivera

Nominations & Elections Crystal Rivera, Dawn Forgeur, CCLS, Open

Professional Liaison Dawn Willis

Programs - Dinner & Lunch Lynne Prescott, CCLS

**Publicity** Terry Olson

Reservations & Reception Corene Rodder

Scholarship Crystal Rivera, Lynne Prescott, CCLS

Vendor Liaison Jennifer Estabrook, CCLS

Ways & Means - Open

Website / Social Media Deseree Aguillen

Fairytale Town Deseree Aguillen, Christina Witt

Reno Bus Trip Crystal Rivera, Corene Rodder

# 2018-2019 Executive Board

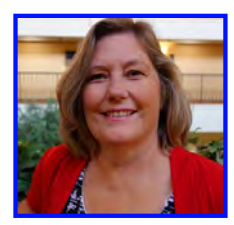

### **Brenda Bracy, CCLS**

**President** Brenda is a legal secretary with Boutin Jones Inc. in their Litigation Department. She has been a member of SLSA since 2014, and was Vice President from 2016-2017 and Secretary from 2015-2016. She has been in the legal field for 30+ years. president@slsa.org

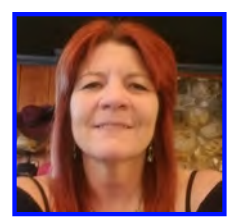

#### **Kelly Leca Secretary**

Kelly is the Administrative Assistant at Messing Adam & Jasmine LLP. Kelly has been a member of SLSA since 2016. She has been in the legal field for 7 years. secretary@slsa.org

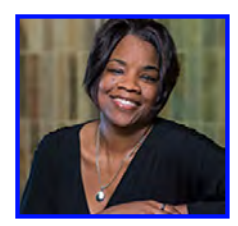

### **Marci Frazier**

**Treasurer** Marci is a civil and bankruptcy litigation secretary at Downey Brand LLP. She has been in the legal field for 30+ years and has held several positions including paralegal, office manager, and legal secretary. treasurer@slsa.org

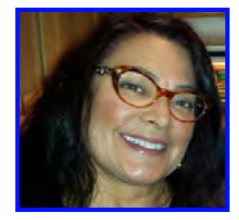

#### **Jan Ainsworth Governor**

Jan is a litigation secretary and docket clerk for Murphy Austin. She has been in the legal field for 30+ years and was awarded Lifetime membership in SLSA. She has served SLSA in many capacities over the years, including President (2002-2004). governor@slsa.org

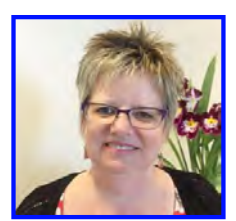

#### **Crystal Rivera Executive Advisor**

Crystal is a legal secretary at Somach Simmons & Dunn, an environmental law firm. She has been a legal secretary since 1979. She has served SLSA in many capacities over the years, including President (2015-2017). executiveadvisor@slsa.org

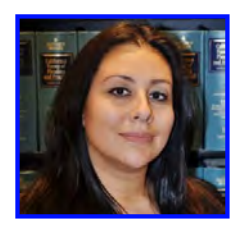

#### **Astrid Furstner, CCLS, OCP, CORE Registered Paralegal Parliamentarian**

Astrid has been a paralegal for 15+ years, with a specialization in environmental law and litigation. She was awarded Lifetime membership in SLSA. She has served SLSA in many capacities over the years, including President (2005-2007, 2010-2011). parliamentarian@slsa.org

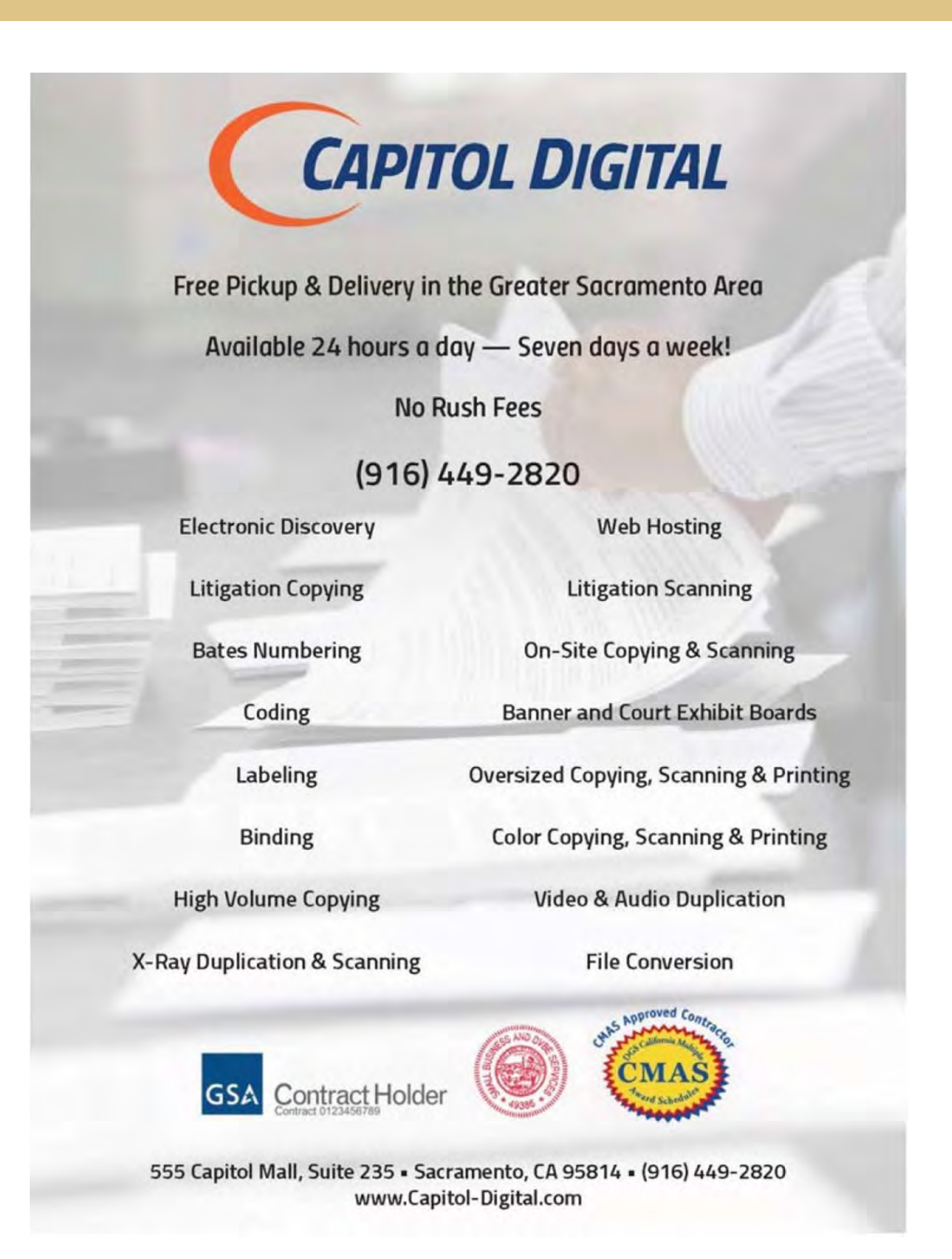